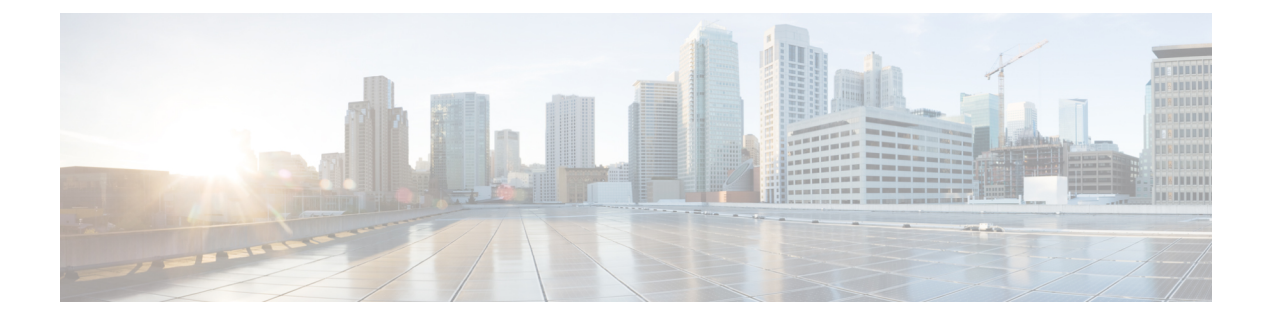

## **Upgrade Commands**

• [connectoros](#page-1-0) upgrade, on page 2

## <span id="page-1-0"></span>**connectoros upgrade**

To upgrade the installed connector, use the **connectorosupgrade** command.

**connectoros upgrade** *.connector-image*

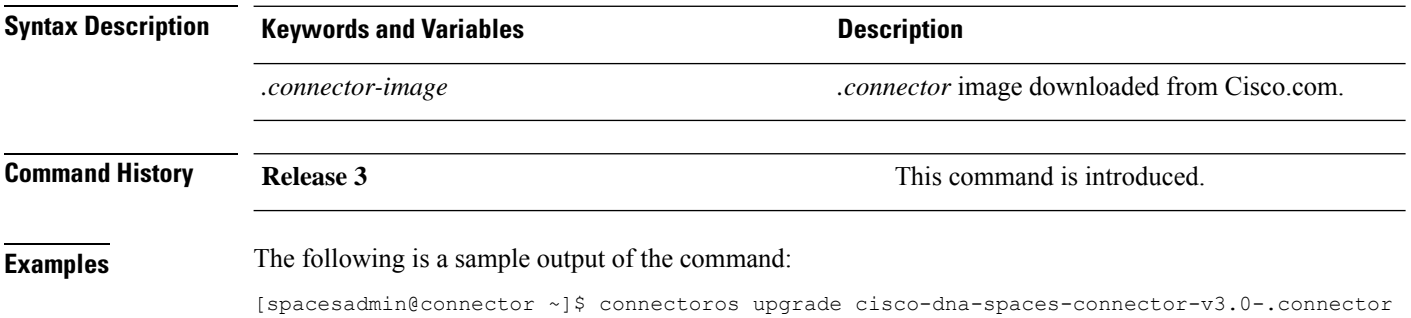